<<CorelDRAW X5

<<CorelDRAW X5

, tushu007.com

- 13 ISBN 9787030335685
- 10 ISBN 7030335686

出版时间:2012-4

页数:420

PDF

更多资源请访问:http://www.tushu007.com

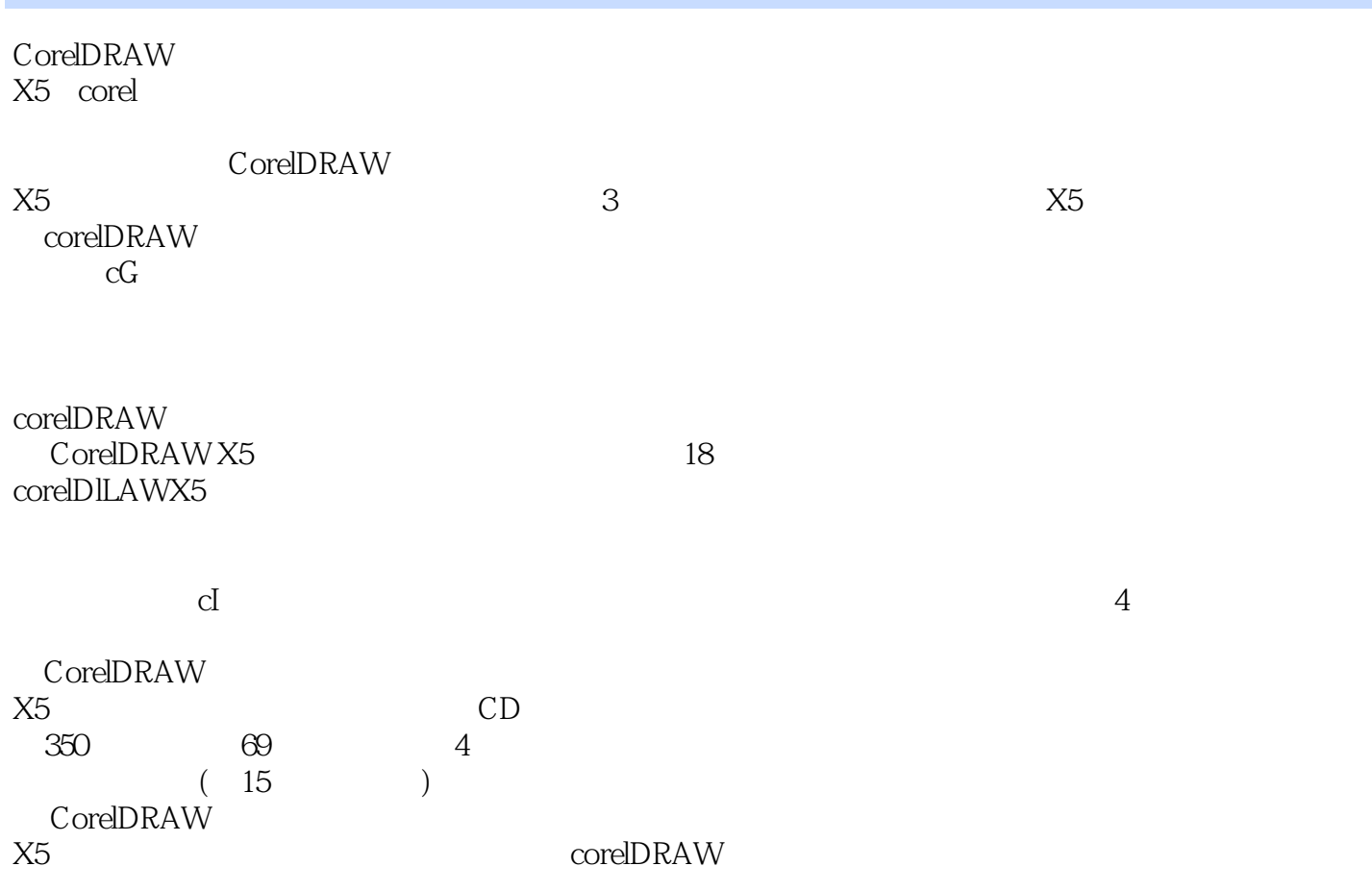

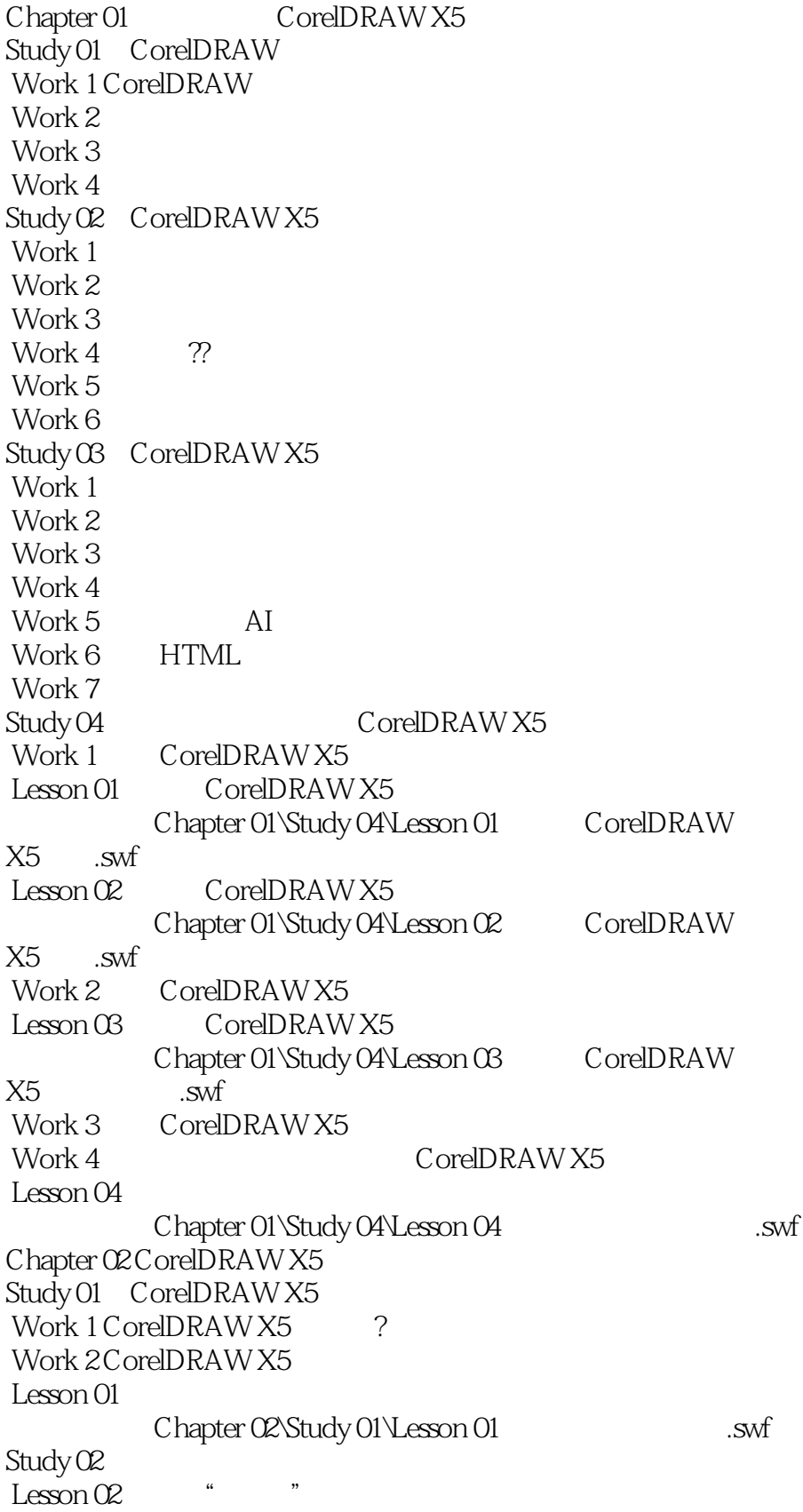

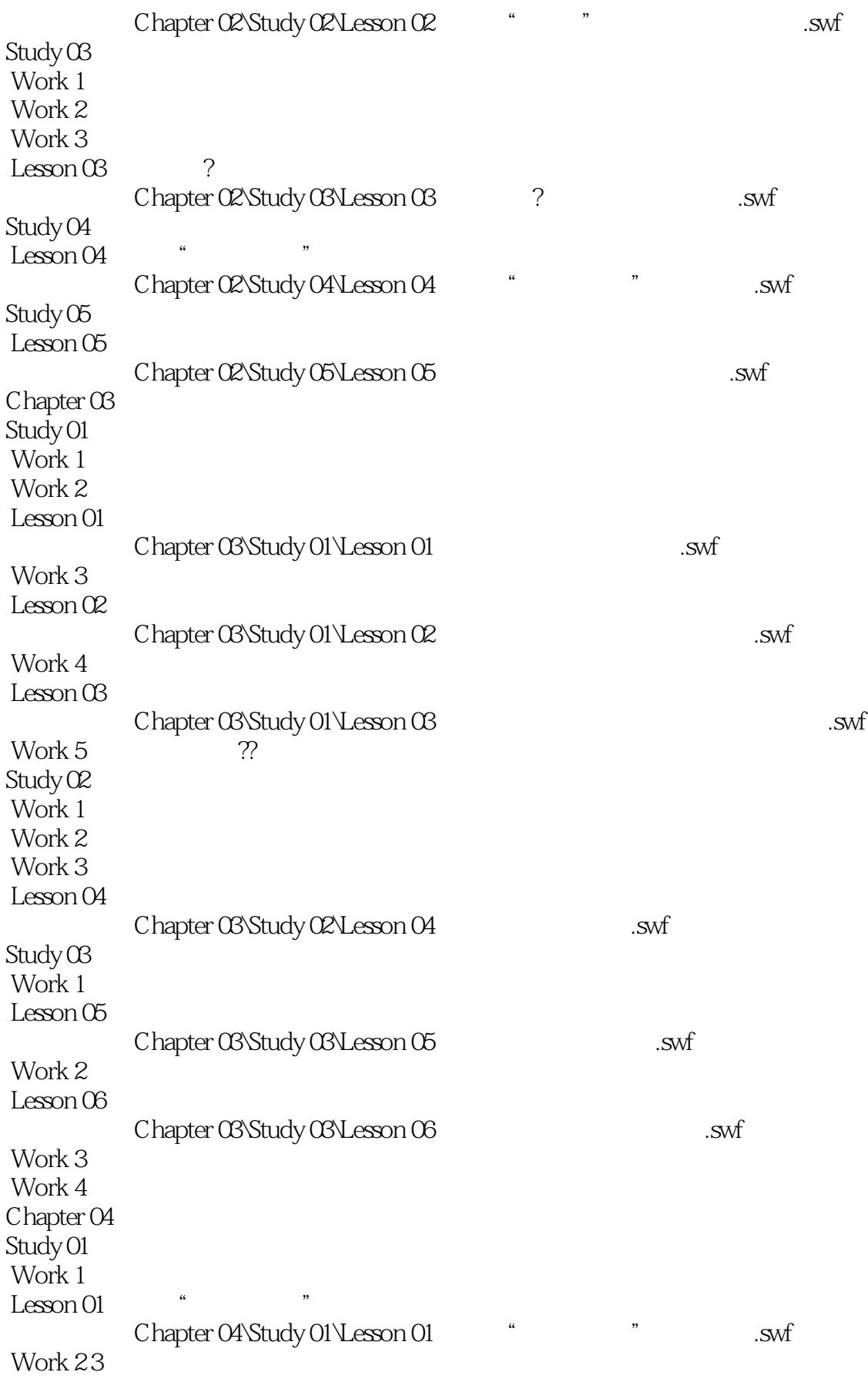

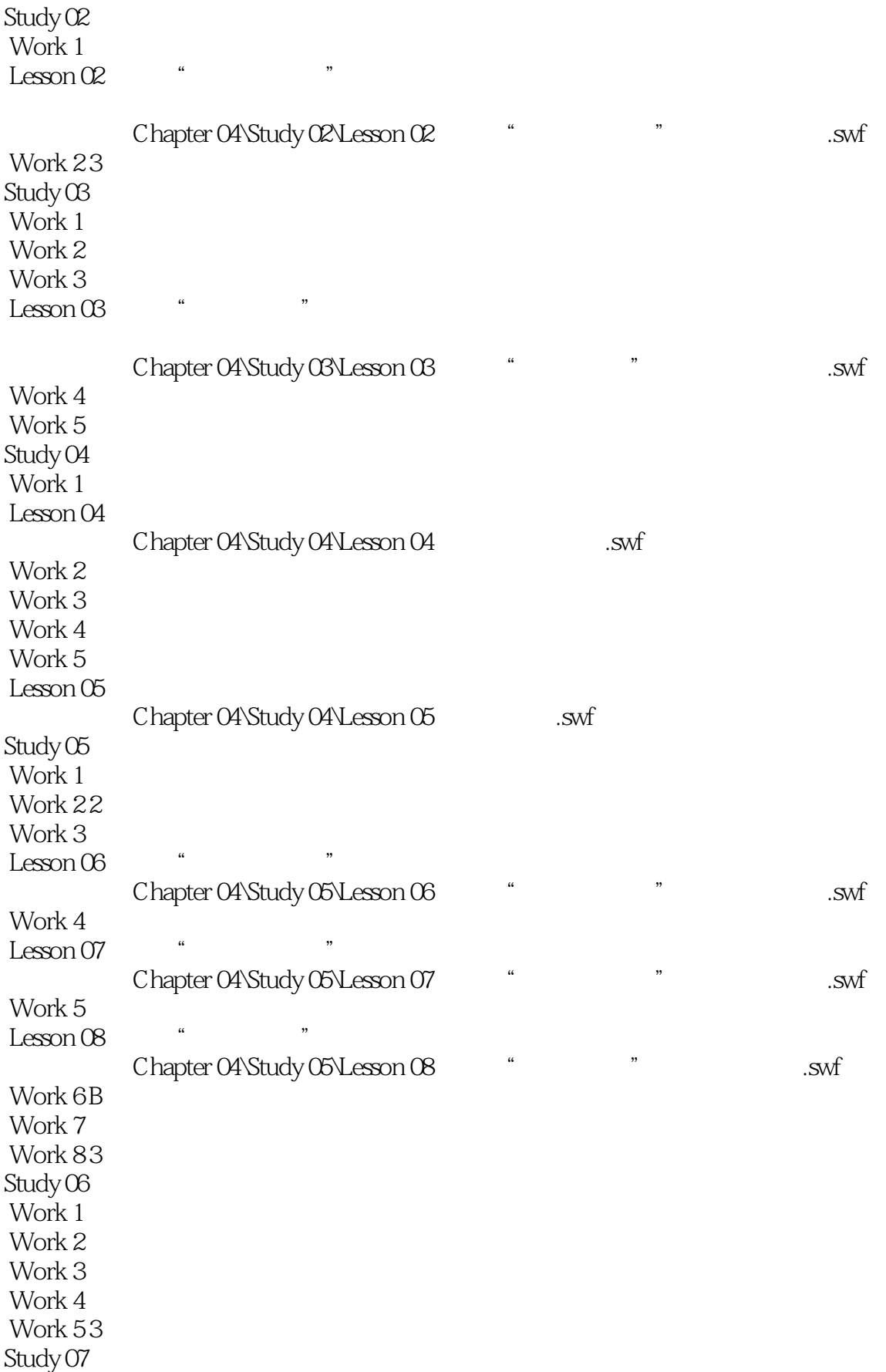

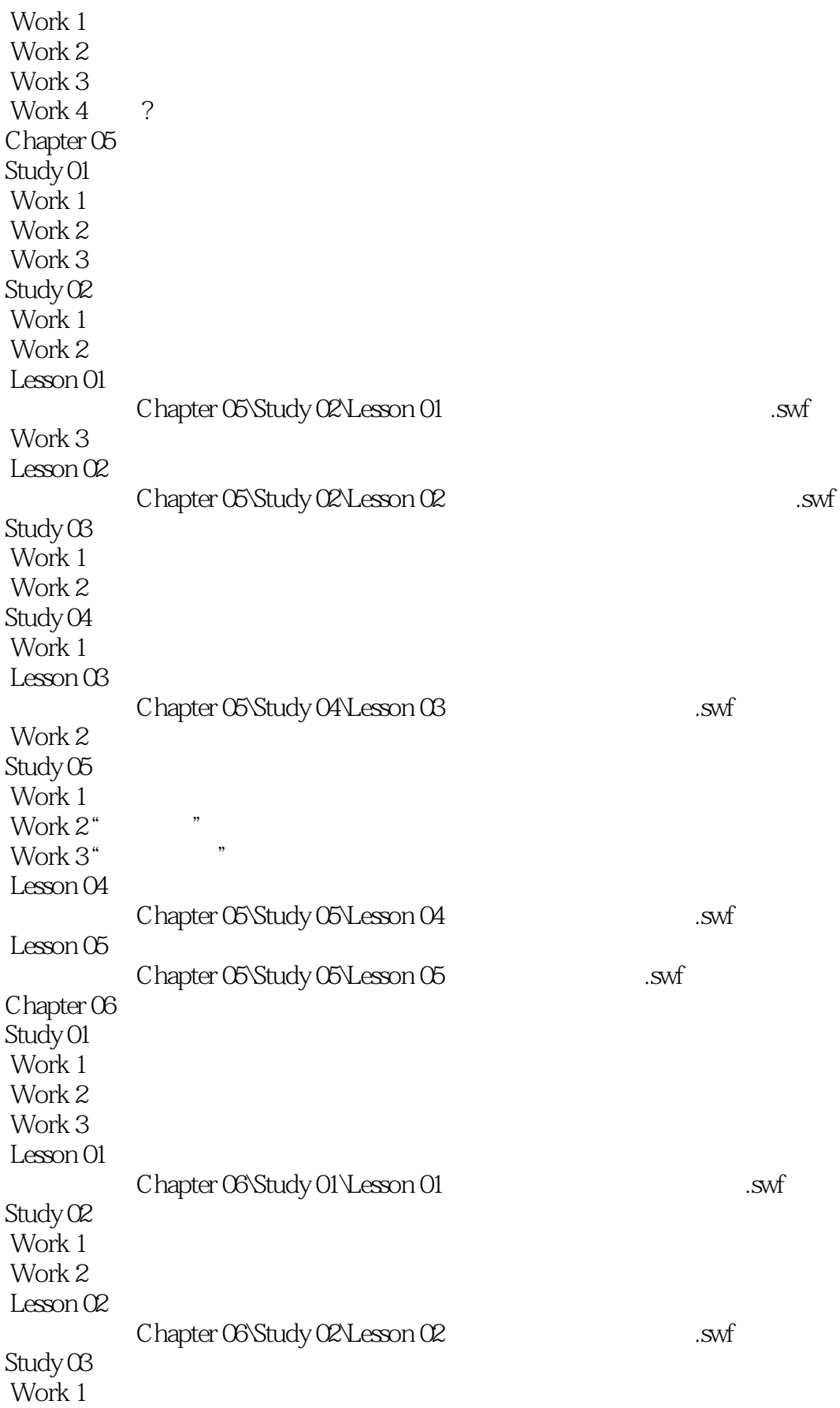

### <<CorelDRAW X5

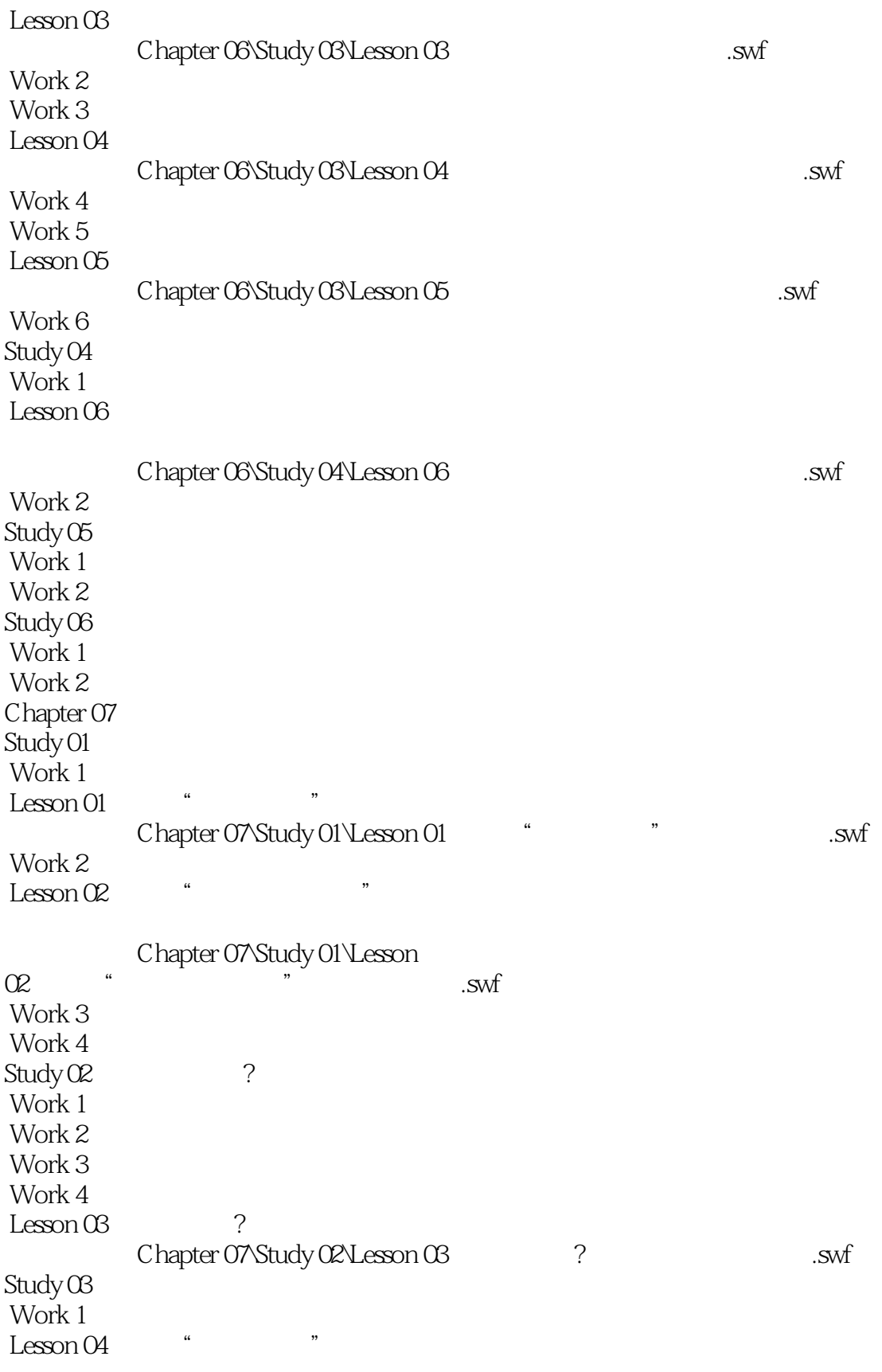

Chapter 07\Study 03\Lesson

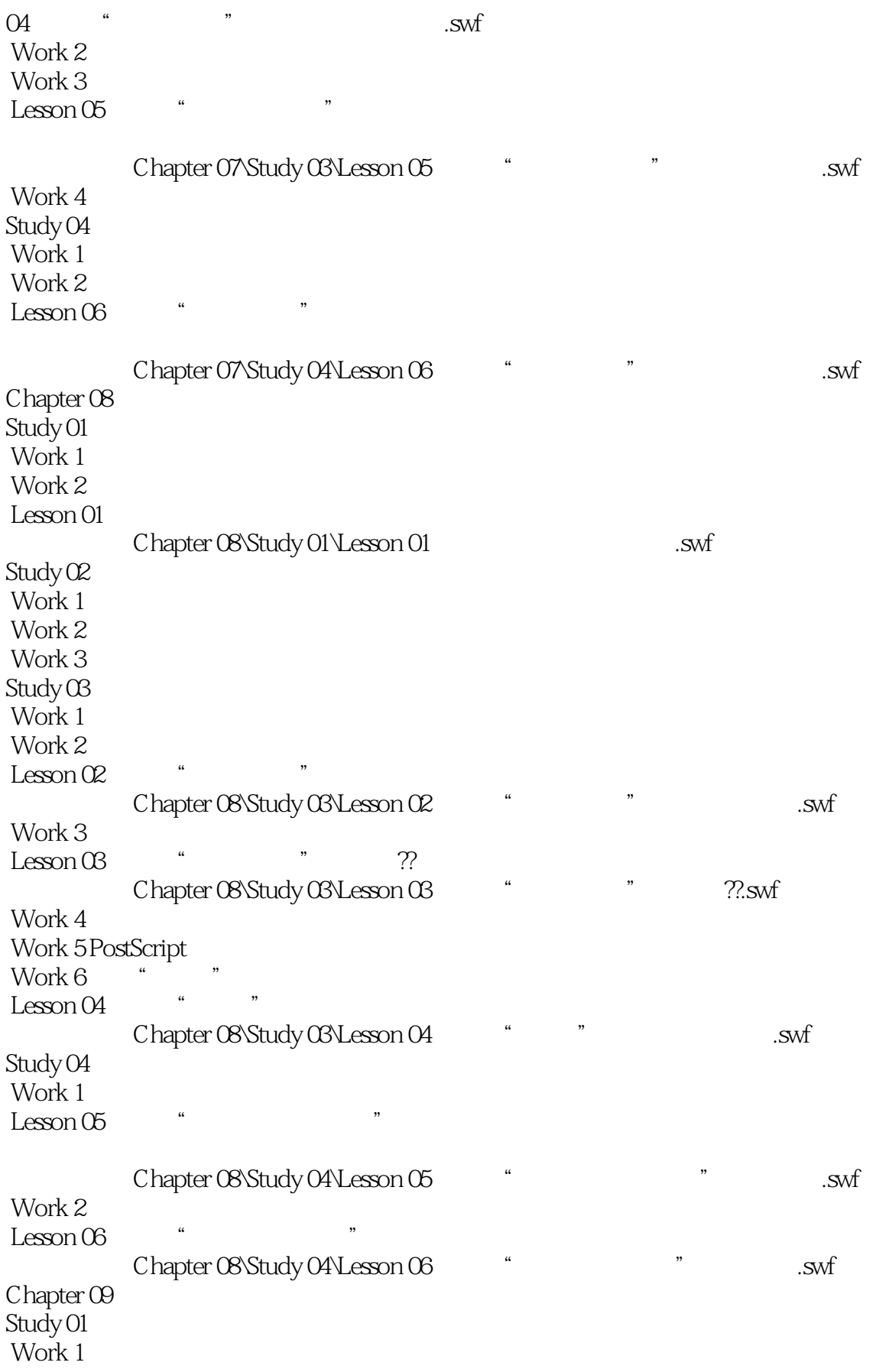

![](_page_8_Picture_153.jpeg)

![](_page_9_Picture_152.jpeg)

![](_page_10_Picture_152.jpeg)

![](_page_11_Picture_153.jpeg)

### <<CorelDRAW X5

Work 3 Work 4 Chapter 15CI Work 1 Work 2 Work 3<br>Work 4 CI Work 4 Chapter 16<br>Work 1 MP3  $Work 1$ Work 2 Work 3 Chapter 17 Work 1 Work 2 Work 3  $Chapter 18$ Work 1 Work 2 Work 3

#### <<CorelDRAW X5

:CoreIDRAW X5  $\sim$ 

CorelDRAW X5 CorelDRAW X4

#### <<CorelDRAW X5

本站所提供下载的PDF图书仅提供预览和简介,请支持正版图书。

更多资源请访问:http://www.tushu007.com

, tushu007.com